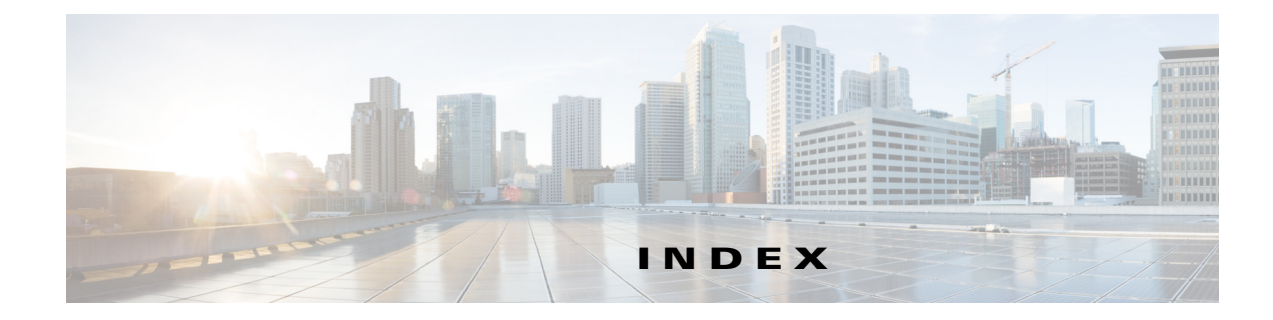

## **A**

aaa accounting dot1x command **2-1** aaa authentication dot1x command **2-3** AAA methods **2-3** access control entries See ACEs access control lists See ACLs access-group show mode interface **2-381** access groups IP **2-166** MAC, displaying **2-147** matching for QoS classification **2-309** access list, IPv6 **2-243** access mode **2-78** access-node-identifier, setting for the switch **2-383** access ports **2-78** ACEs **2-95, 2-356** ACLs as match criteria for QoS classes **2-309** deny **2-93** displaying **2-28** for non-IP protocols **2-287** IP **2-166** on Layer 2 interfaces **2-166** permit **2-354** action command **2-5** address aliasing **2-334** aggregate interval burst-cycles command **2-9** aggregate interval command **2-7** aggregate policers

applying **2-367** creating **2-362** displaying **2-175** QoS **2-364** aggregate-port learner **2-343** alarm-contact command **2-11** alarm-contact status, displaying **2-62** allowed VLANs **2-94** archive download-sw command **2-13** archive tar command **2-16** archive upload-sw command **2-19** arp (boot loader) command **A-2** arp access-list command **2-21** attaching policy maps to interfaces **2-9** authorization state of controlled port **2-111** autonegotiation of duplex mode **2-123**

#### **B**

backup interfaces configuring **2-71** displaying **2-82** bandwidth, configuring for QoS **2-23** bandwidth command **2-23** boot (boot loader) command **A-3** boot config-file command **2-27** boot enable-break command **2-28** boot helper command **2-29** boot helper-config file command **2-30** booting Cisco IOS image **2-33** displaying environment variables **2-33** interrupting **2-28**

manually **2-31** boot loader accessing **A-1** booting Cisco IOS image **A-3** helper image **2-29** directories creating **A-18** displaying a list of **A-8** removing **A-22** displaying available commands **A-13** memory heap utilization **A-14** version **A-29** environment variables described **A-23** displaying settings **A-23** location of **A-24** setting **A-23** unsetting **A-27** files copying **A-6** deleting **A-7** displaying a list of **A-8** displaying the contents of **A-5, A-19, A-26** renaming **A-20** file system formatting **A-11** initializing flash **A-10** running a consistency check **A-12** prompt **A-1** resetting the system **A-21** boot manual command **2-31** boot private-config-file command **2-32** boot system command **2-33** BPDU filtering, for spanning tree **2-16, 2-54** BPDU guard, for spanning tree **2-18, 2-54** broadcast storm control **2-64** bundling characteristics, UNI **2-138**

burst bytes, in QoS policers **2-358, 2-363**

### **C**

cat (boot loader) command **A-5** CBWFQ, configuring **2-23** CDP, enabling protocol tunneling for **2-267** CFM **2-342** CFM as OAM protocol **2-342** channel-group command **2-34** channel-protocol command **2-38** child policy maps **2-11** circuit-id setting for an interface **2-385** circuit-id, setting for an interface VLAN range **2-386** class-based traffic shaping **2-26** class-based weighted fair queuing See CBWFQ class command **2-40** class-map command **2-42** class-map configuration mode **2-42** class maps creating **2-42** defining the match criteria **2-310, 2-312** displaying **2-37** matching in **2-42** class of service See CoS clear ip arp inspection log command **2-44** clear ip arp inspection statistics command **2-45** clear ipc command **2-48** clear ipv6 dhcp conflict command **2-49** clear l2protocol-tunnel counters command **2-50** clear lacp command **2-51** clear logging onboard command **2-52** clear mac address-table command **2-53, 2-54** clear pagp command **2-55, 2-59** clear policer cpu uni-eni counters command **2-56** clear port-security command **2-57**

clear spanning-tree counters command **2-60** clear spanning-tree detected-protocols command **2-61** clear vmps statistics command **2-63** command modes defined **1-1** committed information rate in QoS policers **2-358, 2-362** configuration files password recovery disable considerations **A-1** specifying the name **2-27, 2-32** configuring multiple interfaces **2-162** conform-action command **2-64** control-plane policer **2-56** control-plane policer information, displaying **2-176** control-plane security **2-369** control plane statistics, clearing **2-56** copy (boot loader) command **A-6** copy logging onboard module command **2-66** CoS as match criteria for QoS groups **2-310** for QoS classification **2-13** setting value in policy maps **2-13** CoS value, assigning to Layer 2 protocol packets **2-270** CPU ASIC statistics, displaying **2-38** CPU protection policers, displaying **C-24** cpu traffic qos cos command **2-68** cpu traffic qos dscp command **2-72** cpu traffic qos precedence command **2-77** cpu traffic qos qos-group command **2-80**

#### **D**

DC power supply **2-378** debug backup command **B-2** debug dot1x command **B-3** debug dying-gasp command **B-4** debug etherchannel command **B-5** debug interface command **B-8** debug ip dhcp snooping command **B-9** debug ip igmp filter command **B-10** debug ip igmp max-groups command **B-11** debug ip igmp snooping command **B-12** debug ip sla error twamp connection command **B-13** debug ip sla error twamp control reflector command **B-15** debug ip sla error twamp control server command **B-17** debug ip sla error twamp session command **B-19** debug ip sla trace twamp connection command **B-21** debug ip sla trace twamp control reflector command **B-23** debug ip sla trace twamp control server command **B-25** debug ip sla trace twamp session command **B-27** debug ip verify source packet command **B-29** debug lacp command **B-30** debug mac-notification command **B-31** debug matm command **B-32** debug matm move update command **B-33** debug monitor command **B-34** debug mvrdbg command **B-35** debug nvram command **B-36** debug pagp command **B-37** debug platform acl command **B-38** debug platform backup interface command **B-39** debug platform cfm command **B-40** debug platform cpu-queues command **B-41** debug platform dot1ad command **B-43** debug platform dot1x command **B-44** debug platform etherchannel command **B-45** debug platform forw-tcam command **B-46** debug platform ip arp inspection command **B-47** debug platform ipc command **B-56** debug platform ip dhcp command **B-48** debug platform ip igmp snooping command **B-49** debug platform ip multicast command **B-51** debug platform ip source-guard command **B-53** debug platform led command **B-57** debug platform matm command **B-58** debug platform messaging application command **B-59** debug platform phy command **B-60** debug platform pm command **B-62** debug platform policer cpu uni-eni command **B-64** debug platform port-asic command **B-65**

debug platform port-security command **B-66** debug platform qos-acl-tcam command **B-67** debug platform qos-manager command **B-68** debug platform remote-commands command **B-69** debug platform rep command **B-70** debug platform resource-manager command **B-71** debug platform snmp command **B-72** debug platform span command **B-73** debug platform supervisor-asic command **B-74** debug platform sw-bridge command **B-75** debug platform tcam command **B-76** debug platform udld command **B-78** debug platform vlan command **B-79** debug pm command **B-80** debug port-security command **B-82** debug qos-manager command **B-84** debug rep command **B-83** debug spanning-tree bpdu command **B-87** debug spanning-tree bpdu-opt command **B-88** debug spanning-tree command **B-85** debug spanning-tree mstp command **B-89** debug spanning-tree switch command **B-91** debug sw-vlan command **B-93** debug sw-vlan ifs command **B-94** debug sw-vlan notification command **B-95** debug udld command **B-97** debug vqpc command **B-99** default policer configuration NNIs **C-26** UNIs **C-25** define interface-range command **2-82** delete (boot loader) command **A-7** delete command **2-84** deny (ARP access-list configuration) command **2-85** deny (IPv6) command **2-87** deny command **2-93** detect mechanism, causes **2-126** DHCP snooping accepting untrusted packets from edge switch **2-191**

enabling on a VLAN **2-197** option 82 **2-189, 2-191** trust on an interface **2-195** error recovery timer **2-128** rate limiting **2-194** DHCP snooping binding database binding file, configuring **2-187** bindings adding **2-185** deleting **2-185** displaying **2-103** clearing database agent statistics **2-46** database agent, configuring **2-187** displaying binding entries **2-103** database agent status **2-105, 2-107** renewing **2-404** diagnostic monitor command **2-96** diagnostic schedule test command **2-98** diagnostic start test command **2-100** differentiated service code point See DSCP Digital Optical Monitoring see DoM dir (boot loader) command **A-8** directories, deleting **2-84** distribution command **2-102** DoM displaying supported transceivers **2-94, 2-6, 2-7** domains, CFM **2-342** dot1x default command **2-104** dot1x host-mode command **2-105** dot1x initialize command **2-107** dot1x max-req command **2-108, 2-110** dot1x port-control command **2-111** dot1x re-authenticate command **2-113** dot1x reauthentication command **2-114** dot1x supplicant force-multicast command **2-115**

dot1x system-auth-control command **2-116** dot1x test eapol-capable command **2-117** dot1x test timeout command **2-118** dot1x timeout command **2-119** dot1x violation-mode command **2-121** drop eligibility indicator **2-15** drop eligibility indicator bit **2-312** dropping packets, with ACL matches **2-5** drop threshold, Layer 2 protocol tunneling **2-267** DSCP as match criteria for QoS groups **2-314, 2-320** for QoS traffic marking **2-17** setting in policy maps **2-17** dual IPv4 and IPv6 templates **2-349** dual-purpose uplink ports, selecting the type **2-327** duplex command **2-122** dying-gasp command **2-124** dynamic-access ports configuring **2-69** restrictions **2-70** dynamic ARP inspection ARP ACLs apply to a VLAN **2-171** define **2-21** deny packets **2-85** display **2-32** permit packets **2-347** clear log buffer **2-44** statistics **2-45** display ARP ACLs **2-32** configuration and operating state **2-98** log buffer **2-98** statistics **2-98** trust state and rate limit **2-98** enable per VLAN **2-180** error detection for **2-126** error recovery timer **2-128**

log buffer clear **2-44** configure **2-175** display **2-98** rate-limit incoming ARP packets **2-173** statistics clear **2-45** display **2-98** trusted interface state **2-177** type of packet logged **2-181** validation checks **2-178** Dynamic Host Configuration Protocol (DHCP) See DHCP snooping

### **E**

EAP-request/identity frame maximum number to send **2-110** response time before retransmitting **2-119** E-LMI enabling **2-136** mapping **2-138** environment variables, displaying **2-33** errdisable detect cause command **2-126** errdisable recovery command **2-128** error conditions, displaying **2-66** error disable detection **2-126** error-disabled interfaces, displaying **2-82** EtherChannel assigning Ethernet interface to channel group **2-34** creating port-channel logical interface **2-160** debug EtherChannel/PAgP, display **B-5** debug platform-specific events, display **B-45** displaying **2-69** enabling Layer 2 protocol tunneling for LACP **2-268** PAgP **2-268** UDLD **2-268** interface information, displaying **2-82**

**Cisco ME 3400E Ethernet Access Switch Command Reference**

Г

# LACP clearing channel-group information **2-51** debug messages, display **B-30** displaying **2-135** modes **2-34** port priority for hot-standby ports **2-271** restricting a protocol **2-38** system priority **2-273** load-distribution methods **2-374** PAgP aggregate-port learner **2-343** clearing channel-group information **2-55** debug messages, display **B-37** displaying **2-171** error detection for **2-126** error recovery timer **2-128** learn method **2-343** modes **2-34** physical-port learner **2-343** priority of interface for transmitted traffic **2-345** Ethernet controller, internal register display **2-40** ethernet dot1ad command **2-133** ethernet evc command **2-135** ethernet lmi ce-vlan map command **2-136, 2-138** ethernet lmi command **2-136** ethernet lmi global command **2-136** Ethernet Local Management Interface See E-LMI ethernet loopback interface configuration command **2-140** ethernet loopback privileged EXEC command **2-143** ethernet oam remote-failure command **2-145** Ethernet service debugging **B-6** displaying **2-74** Ethernet service instance **2-5** Ethernet service interfaces **2-77** Ethernet statistics, collecting **2-1** Ethernet UNI configuration **2-147** ethernet uni id command **2-149**

Ethernet virtual connections See EVCs ethernet y1731 delay command **2-130** ethernet y1731 loss command **2-132** EVC configuration mode **2-135** EVCs **2-135** and VLANs **2-147** service instances **2-5** UNI counts **2-117** EVC service point-to-multipoint **2-117** point-to-point **2-117** exceed-action command **2-150** extended-range VLANs and allowed VLAN list **2-94** configuring **2-123** extended system ID for STP **2-24** external alarms, configuring **2-11**

#### **F**

failure logging data clearing **2-52** copying **2-66** fan information, displaying **2-62** files, deleting **2-84** flash\_init (boot loader) command **A-10** Flex Links configuring **2-71** configuring preferred VLAN **2-73** displaying **2-82** flowcontrol command **2-152** format (boot loader) command **A-11** forwarding packets, with ACL matches **2-5** forwarding results, display **C-8** frame consecutive command **2-154** frame forwarding information, displaying **C-8** frame interval command **2-155** frequency (IP SLA) command **2-156**

front-end controller counter and status information **C-10** fsck (boot loader) command **A-12**

### **G**

generic-error-message, setting for the switch **2-383** global configuration mode **1-2, 1-3**

#### **H**

hardware ACL statistics **2-28** health-monitoring diagnostic testing **2-96** help (boot loader) command **A-13** history interval command **2-157** host connection, port configuration **2-77** host ports, private VLANs **2-81** hw-module module logging onboard command **2-158**

### **I**

identifier-string, setting for the switch **2-383** IEEE 802.1ag Connectivity Fault Management See CFM IEEE 802.1Q trunk ports and native VLANs **2-128** IEEE 802.1Q tunnel ports configuring **2-78** displaying **2-57** limitations **2-79** IEEE 802.1x and switchport modes **2-79** violation error recovery **2-128** See also port-based authentication IGMP filters applying **2-200** debug messages, display **B-10** IGMP groups, setting maximum **2-202** IGMP maximum groups, debugging **B-11** IGMP profiles

creating **2-204** displaying **2-110** IGMP snooping adding ports as a static member of a group **2-219** displaying **2-111, 2-115, 2-116** enabling **2-206** enabling the configurable-leave timer **2-208** enabling the Immediate-Leave feature **2-216** flooding query count **2-214** interface topology change notification behavior **2-215** multicast table **2-113** querier **2-210** query solicitation **2-214** report suppression **2-212** switch topology change notification behavior **2-214** images See software images Immediate-Leave feature, MVR **2-336** immediate-leave processing **2-216** Immediate-Leave processing, IPv6 **2-263** input policy maps and ACL classification **2-309** and aggregate policers **2-364** commands not supported in **2-372** configuration guidelines **2-372** interface command **2-164** interface configuration mode **1-2, 1-4** interface port-channel command **2-160** interface range command **2-162** interface-range macros **2-82** interfaces assigning Ethernet interface to channel group **2-34** configuring **2-122** configuring multiple **2-162** creating port-channel logical **2-160** debug messages, display **B-8** disabling **2-1** displaying the MAC address table **2-155** restarting **2-1**

interface speed, configuring **2-62** internal registers, displaying **2-40, 2-47** Internet Group Management Protocol See IGMP invalid GBIC error detection for **2-126** error recovery timer **2-128** ip address command **2-169** IP addresses, setting **2-169** IP address matching **2-307** ip arp inspection filter vlan command **2-171** ip arp inspection limit command **2-173** ip arp inspection log-buffer command **2-175** ip arp inspection trust command **2-177** ip arp inspection validate command **2-178** ip arp inspection vlan command **2-180** ip arp inspection vlan logging command **2-181** IP DHCP snooping See DHCP snooping ip dhcp snooping binding command **2-185** ip dhcp snooping command **2-184** ip dhcp snooping database command **2-187** ip dhcp snooping information option allow-untrusted command **2-191** ip dhcp snooping information option command **2-189** ip dhcp snooping information option format remote-id command **2-193** ip dhcp snooping limit rate command **2-194** ip dhcp snooping trust command **2-195** ip dhcp snooping verify command **2-196** ip dhcp snooping vlan command **2-197** ip dhcp snooping vlan information option format-type circuit-id string command **2-198** ip igmp filter command **2-200** ip igmp max-groups command **2-202, 2-237, 2-239** ip igmp profile command **2-204** ip igmp snooping command **2-206** ip igmp snooping last-member-query-interval command **2-208** ip igmp snooping querier command **2-210**

ip igmp snooping report-suppression command **2-212** ip igmp snooping tcn command **2-214** ip igmp snooping tcn flood command **2-215** ip igmp snooping vlan immediate-leave command **2-216** ip igmp snooping vlan mrouter command **2-217** ip igmp snooping vlan static command **2-219** IP multicast addresses **2-333** IP precedence, as match criteria for QoS groups **2-316** ip sla command **2-221** ip sla reaction-configuration command **2-223** ip sla responder twamp command **2-226** ip sla schedule command **2-228** ip sla server twamp command **2-231** ip source binding command **2-233** IP source guard disabling **2-241** displaying binding entries **2-122** configuration **2-123** enabling **2-241** static IP source bindings **2-233** IP source guard, displaying dynamic binding entries **2-103** ip ssh command **2-235** IPv6 access list, deny conditions **2-87** ipv6 access-list command **2-243** ipv6 address dhcp command **2-245** ipv6 dhcp client request vendor command **2-246** ipv6 dhcp ping packets command **2-247** ipv6 dhcp pool command **2-248** ipv6 dhcp server command **2-250** ipv6 mld snooping command **2-252** ipv6 mld snooping last-listener-query count command **2-254** ipv6 mld snooping last-listener-query-interval command **2-256** ipv6 mld snooping listener-message-suppression command **2-258** ipv6 mld snooping robustness-variable command **2-259** ipv6 mld snooping tcn command **2-261** ipv6 mld snooping vlan command **2-263**

IPv6 SDM template **2-2** ipv6 traffic-filter command **2-265** ip verify source command **2-241**

### **J**

jumbo frames See MTU

#### **L**

l2protocol-tunnel command **2-267** l2protocol-tunnel cos command **2-270** LACP See EtherChannel lacp port-priority command **2-271** lacp system-priority command **2-273** Layer 2 mode, enabling **2-67** Layer 2 protocol ports, displaying **2-133** Layer 2 protocol-tunnel error detection for **2-126** error recovery timer **2-128** Layer 2 protocol tunnel counters **2-50** Layer 2 protocol tunneling error recovery **2-269** Layer 2 traceroute IP addresses **2-110** MAC addresses **2-107** Layer 3 mode, enabling **2-67** line configuration mode **1-2, 1-4** Link Aggregation Control Protocol See EtherChannel link flap error detection for **2-126** error recovery timer **2-128** link state group command **2-275** link state track command **2-277** load-distribution methods for EtherChannel **2-374** location (global configuration) command **2-278**

location (interface configuration) command **2-280** logging event command **2-282** logging file command **2-283** logical interface **2-160** loopback error detection for **2-126** recovery timer **2-128** loop guard, for spanning tree **2-26, 2-30**

#### **M**

mac access-group command **2-285** MAC access-groups, displaying **2-147** MAC access list configuration mode **2-287** mac access-list extended command **2-287** MAC access lists **2-93** MAC addresses disabling MAC address learning per VLAN **2-290** displaying aging time **2-151** all **2-150** dynamic **2-154** MAC address-table move updates **2-157** notification settings **2-156, 2-158** number of addresses in a VLAN **2-153** per interface **2-155** per VLAN **2-162** static **2-160** static and dynamic entries **2-148** dynamic aging time **2-289** deleting **2-53** displaying **2-154** enabling MAC address notification **2-294** enabling MAC address-table move update **2-292** matching **2-307** static adding and removing **2-296** displaying **2-160**

dropping on an interface **2-297** tables **2-150** MAC address notification, debugging **B-31** mac address-table aging-time **2-285, 2-307** mac address-table aging-time command **2-289** mac address-table learning command **2-290** mac address-table move update command **2-292** mac address-table notification command **2-294** mac address-table static command **2-296** mac address-table static drop command **2-297** macro description command **2-301** macro global command **2-302** macro global description command **2-304** macro name command **2-305** macros adding a description **2-301** adding a global description **2-304** applying **2-302** creating **2-305** displaying **2-173** interface range **2-82, 2-162** specifying parameter values **2-302** tracing **2-302** maintenance end points **2-117** mapping tables, QoS **2-103** maps class creating **2-42** VLAN creating **2-126** defining **2-307** displaying **2-213** match access-group command **2-309** match cos command **2-310** match dot1ad dei command **2-312** match ip dscp command **2-314** match ip precedence command **2-316** match qos-group command **2-318** match vlan command **2-320**

max-delay command **2-323** maximum transmission unit See MTU mdix auto command **2-325** ME 34000EG-2CS switch policers **C-24** ME 3400E-24TS switch policers **C-24** ME 3400EG-12CS switch policers **C-24** media-type command **2-327** memory (boot loader) command **A-14** mgmt\_clr (boot loader) command **A-15** mgmt\_init (boot loader) command **A-16, A-17** mkdir (boot loader) command **A-18** MLD snooping configuring **2-258, 2-259** configuring queries **2-254, 2-256** configuring topology change notification **2-261** enabling **2-252** MLD snooping on a VLAN, enabling **2-263** mode, MVR **2-333** modes show access-group interface **2-381** modes, commands **1-1** monitor session command **2-329** more (boot loader) command **A-19** MSTP displaying **2-195** interoperability **2-61** link type **2-28** MST region aborting changes **2-34** applying changes **2-34** configuration name **2-34** configuration revision number **2-35** current or pending display **2-35** displaying **2-195** MST configuration mode **2-34** VLANs-to-instance mapping **2-34** path cost **2-36** protocol mode **2-32**

restart protocol migration process **2-61** root port loop guard **2-26** preventing from becoming designated **2-26** restricting which can be root **2-26** root guard **2-26** root switch affects of extended system ID **2-24** hello-time **2-39, 2-50** interval between BDPU messages **2-41** interval between hello BPDU messages **2-39, 2-50** max-age **2-41** maximum hop count before discarding BPDU **2-43** port priority for selection of **2-45** primary or secondary **2-50** switch priority **2-48** state changes blocking to forwarding state **2-57** enabling BPDU filtering **2-16, 2-54** enabling BPDU guard **2-18, 2-54** enabling Port Fast **2-54, 2-57** forward-delay time **2-38** length of listening and learning states **2-38** rapid transition to forwarding **2-28** shutting down Port Fast-enabled ports **2-54** state information display **2-194** MTU configuring size **2-100** displaying global setting **2-202** multicast group address, MVR **2-336** multicast groups, MVR **2-334** Multicast Listener Discovery See MLD multicast router learning method **2-217** multicast router ports, configuring **2-217** multicast router ports, IPv6 **2-263** multicast storm control **2-64** multicast VLAN, MVR **2-334**

multicast VLAN registration See MVR multiple hosts on authorized port **2-105** Multiple Spanning Tree Protocol See MSTP multiplexing, UNI **2-147** MVR and address aliasing **2-334** configuring **2-333** configuring interfaces **2-336** debug messages, display **B-35** displaying **2-166** displaying interface information **2-167** members, displaying **2-169** mvr (global configuration) command **2-333** mvr (interface configuration) command **2-336** mvr vlan group command **2-337**

#### **N**

native VLANs **2-94** native VLAN tagging **2-128** network node interface **2-376** no authentication logging verbose **2-339** no dot1x logging verbose **2-340** no mab logging verbose **2-341** nonegotiate, speed **2-62, 2-63** non-IP protocols denying **2-93** forwarding **2-354** non-IP traffic access lists **2-287** non-IP traffic forwarding denying **2-93** permitting **2-354** normal-range VLANs **2-123** no vlan command **2-123**

### **O**

OAM PDUs **2-145** OAM protocol **2-342** oam protocol cfm svlan command **2-342** on-board failure logging, displaying **2-143** on-board failure logging, enabling **2-158** online diagnostics enabling scheduling **2-98** global configuration mode clearing test-based testing schedule **2-98** setting test-based testing **2-98** setting up test-based testing **2-98** removing scheduling **2-98** scheduled switchover disabling **2-98** enabling **2-98** setting test interval **2-98** starting testing **2-100** online diagnostic tests, displaying results **2-53** online diagnostic tests, starting **2-100** operation, administration, and maintenance protocol See OAM output policy maps and QoS group classification **2-318** and traffic shaping **2-26** commands not supported in **2-372** configuration guidelines **2-372** priority in **2-391** queue limit in **2-398**

## **P**

packet counters, display for PPPoE Intermediate Agent **2-187** PAgP See EtherChannel

pagp learn-method command **2-343**

pagp port-priority command **2-345** parent policy maps **2-11** password-recovery mechanism, enabling and disabling **2-7** permit (ARP access-list configuration) command **2-347** permit (IPv6) command **2-349** permit command **2-354** per-VLAN spanning-tree plus See STP physical-port learner **2-343** PID, displaying **2-97** PIM-DVMRP, as multicast router learning method **2-217** police multiple conform actions for a class **2-64** multiple exceed actions for a class **2-150** multiple violate actions for a class **2-121** with priority **2-357** police aggregate command **2-367** police command **2-357** policer aggregate command **2-362** policer configuration default for NNIs **C-26** default for UNIs **C-25** policer cpu uni command **2-369** policers aggregate **2-362, 2-367** for CPU protection **2-369** individual **2-357** policy-map class, configuring multiple actions **2-64, 2-150, 2-121** policy-map class configuration mode **2-40** policy-map class police configuration mode **2-64, 2-360** policy-map command **2-371** policy-map configuration mode **2-371** policy maps and CoS classification **2-310** and DSCP classification **2-315** and IP precedence classification **2-316** and policing **2-360**

applying **2-9** applying to an interface **2-372, 2-9, 2-23** child **2-11** creating **2-371** displaying **2-178** hierarchical **2-11** parent **2-11** policers for a single class **2-357** for multiple classes **2-362, 2-367, 2-369, 2-11** setting priority **2-390** setting QoS group identifier **2-21** traffic classification, defining **2-40** traffic marking setting CoS values **2-13** setting DSCP values **2-15, 2-17** setting IP precedence values **2-19** Port Aggregation Protocol See EtherChannel port-based authentication AAA method list **2-3** configuring violation modes **2-121** debug messages, display **B-3** enabling 802.1x globally **2-116** per interface **2-111** host modes **2-105** IEEE 802.1x AAA accounting methods **2-1** initialize an interface **2-107, 2-118** manual control of authorization state **2-111** multiple hosts on authorized port **2-105** periodic re-authentication enabling **2-114** time between attempts **2-119** quiet period between failed authentication exchanges **2-119** re-authenticating 802.1x-enabled ports **2-113** resetting configurable 802.1x parameters **2-104**

switch-to-authentication server retransmission time **2-119** switch-to-client frame-retransmission number **2-108 to 2-110** switch-to-client retransmission time **2-119** test for IEEE 802.1x readiness **2-117** port-channel load-balance command **2-374** Port Fast, for spanning tree **2-57** port ranges, defining **2-52, 2-66, 2-82** ports, debugging **B-80** ports, protected **2-92** port security aging **2-88** debug messages, display **B-82** enabling **2-84** violation error recovery **2-128** port shaping **2-27** port-type command **2-376** port types, MVR **2-336** power information, displaying **2-62** power-supply alarm indications, configuring **2-378** power-supply dual command **2-378** power-supply status, displaying **2-62** PPPoE Discovery enable vendor-tag stripping on packetsPPPoE Server enable vendor-tag stripping on Discovery packets **2-389** PPPoE Discovery packets, limit rate arriving on an interfsce **2-387** pppoe intermediate-agent enable intermediate agent on a switch **2-380** enable on an interface VLAN range **2-382** enable PPPoE Intermediate Agent on an interface **2-381** enable vendor-tag stripping of Discovery packets **2-389** format-type (global) **2-383** limit rate of PPPoE Discovery packets **2-387** set circuit-id or remote-id for an interface **2-385** set circuit-id or remote-id for an interface VLAN range **2-386**

set trust configuration on an interface **2-387, 2-388** PPPoE Intermediate Agent, display configuration and statistics (packet counters) **2-187** precedence for QoS traffic marking **2-19** setting in policy maps **2-19** priority command **2-390** priority queuing, QoS **2-390** priority with police, QoS **2-390** private-vlan command **2-393** private-vlan mapping command **2-396** private VLANs association **2-90** configuring **2-393** configuring ports **2-81** displaying **2-208** host ports **2-81** mapping configuring **2-90** displaying **2-82** promiscuous ports **2-81** privileged EXEC mode **1-2, 1-3** product identification information, displaying **2-97** promiscuous ports, private VLANs **2-81** PVST+ See STP

## **Q**

QoS

aggregate policers applying **2-367** creating **2-362** displaying **2-175** class maps creating **2-42** defining the match criteria **2-310, 2-312** displaying **2-37** conform actions, configuring **2-65**

displaying statistics for **2-178, C-33** exceed actions, configuring **2-151** policy maps applying an aggregate policer **2-362, 2-367, 2-369, 2-11** applying to an interface **2-9, 2-23** creating **2-371** defining policers **2-357** displaying policy maps **2-178** setting CoS values **2-13** setting DSCP values **2-15, 2-17** setting IP precedence values **2-19** setting QoS group identifier **2-21** traffic classifications **2-40** table maps configuring **2-103** displaying **2-203** violate actions, configuring **2-122** QoS groups as match criteria **2-318** for QoS traffic classification **2-21** setting in policy maps **2-21** QoS match criteria ACLs **2-309** CoS value **2-310** DSCP value **2-314, 2-320** precedence value **2-316** QoS group number **2-318** quality of service See QoS querytime, MVR **2-333** queue-limit command **2-398**

#### **R**

rapid per-VLAN spanning-tree plus See STP rapid PVST+ See STP

re-authenticating 802.1x-enabled ports **2-113** re-authentication periodic **2-114** time between attempts **2-119** receiver ports, MVR **2-336** receiving flow-control packets **2-152** recovery mechanism causes **2-128** display **2-35, 2-64, 2-67** timer interval **2-129** remote-id, setting for an interface **2-385** remote-id, setting for an interface VLAN range **2-386** remote-span command **2-402** Remote Switched Port Analyzer See RSPAN rename (boot loader) command **A-20** renew ip dhcp snooping database command **2-404** rep admin vlan command **2-405** rep block port command **2-406** rep lsl-age-timer command **2-410** rep preempt delay command **2-412** rep preempt segment command **2-414** rep segment command **2-415** rep stcn command **2-418** reset (boot loader) command **A-21** resource templates, displaying **2-192** rmdir (boot loader) command **A-22** rmon collection stats command **2-1** root guard, for spanning tree **2-26** routed ports IP addresses on **2-170** number supported **2-170** RSPAN configuring **2-329** displaying **2-164** filter RSPAN traffic **2-329** remote-span command **2-402** sessions add interfaces to **2-329**

displaying **2-164** start new **2-329**

#### **S**

scheduled switchover disabling **2-98** enabling **2-98** scheduling diagnostic tests **2-98** sdm prefer command **2-2** SDM templates allowed resources **2-3** displaying **2-192** dual IPv4 and IPv6 **2-2** secure ports, limitations **2-86** sending flow-control packets **2-152** service instance command **2-5** service instances, displaying **2-75** service password-recovery command **2-7** service policy (policy-map class configuration) command **2-11** service-policy interface configuration command **2-9** service-policy policy-map class configuration command **2-11** set (boot loader) command **A-23** set cos command **2-13** set dot1ad dei command **2-15** set dscp command **2-17** set precedence command **2-19** set qos-group command **2-21** setup command **2-23** SFPs, displaying information about **2-97** shape average command **2-26** show access-lists command **2-28** show aggregate-policer command **2-202** show archive status command **2-31** show arp access-list command **2-32** show boot command **2-33** show class-map command **2-37**

Г

show controllers cpu-interface command **2-38** show controllers ethernet-controller command **2-40** show controllers tcam command **2-47** show controllers utilization command **2-49** show controller utilization command **2-49** show cpu traffic qos command **2-51** show diagnostic command **2-53** show dot1q-tunnel command **2-57** show dot1x command **2-58** show dying-gasp packets command **2-61** show env command **2-62** show errdisable detect command **2-64** show errdisable flap-values command **2-66** show errdisable recovery command **2-67** show etherchannel command **2-69** show ethernet loopback command **2-72** show ethernet service evc command **2-74** show ethernet service instance command **2-75** show ethernet service interface command **2-77** show flowcontrol command **2-79** show idprom command **2-80** show interface rep command **2-92** show interfaces command **2-82** show interfaces counters command **2-90** show interfaces rep command **2-92** show interface transceivers command **2-94** show inventory command **2-97** show ip arp inspection command **2-98** show ipc command **2-125** show ip dhcp snooping binding command **2-103** show ip dhcp snooping command **2-102** show ip dhcp snooping database command **2-105, 2-107** show ip igmp profile command **2-110** show ip igmp snooping command **2-111** show ip igmp snooping command querier detail **2-116** show ip igmp snooping groups command **2-113** show ip igmp snooping mrouter command **2-115** show ip igmp snooping querier command **2-116** show ip igmp snooping querier detail command **2-116**

show ip sla standards command **2-118** show ip sla twamp connection **2-51** show ip sla twamp connection command **2-119** show ip sla twamp session command **2-121** show ip source binding command **2-122** show ipv6 access-list command **2-128** show ipv6 dhcp conflict command **2-130** show ipv6 route updated command **2-131** show ip verify source command **2-123** show l2protocol-tunnel command **2-133** show lacp command **2-135** show link state group command **2-139** show location command **2-141** show logging onboard command **2-143** show mac access-group command **2-147** show mac address-table address command **2-150** show mac address-table aging time command **2-151** show mac address-table command **2-148** show mac address-table count command **2-153** show mac address-table dynamic command **2-154** show mac address-table interface command **2-155** show mac address-table learning command **2-156** show mac address-table move update command **2-157** show mac address-table notification command **2-54, 2-158, B-33** show mac address-table static command **2-160** show mac address-table vlan command **2-162** show monitor command **2-164** show mvr command **2-166** show mvr interface command **2-167** show mvr members command **2-169** show pagp command **2-171** show parser macro command **2-173** show platform acl command **C-2** show platform backup interface command **C-3** show platform cfm command **C-4** show platform configuration command **C-5** show platform dl command **C-6** show platform etherchannel command **C-7**

show platform forward command **C-8** show platform frontend-controller command **C-10** show platform igmp snooping command **C-11** show platform ipc trace command **C-14** show platform ip multicast command **C-12** show platform ip unicast command **C-13** show platform ipv6 unicast command **C-15** show platform l2pt dm command **C-17** show platform layer4op command **C-18, C-40** show platform mac-address-table command **C-19** show platform messaging command **C-20** show platform monitor command **C-21** show platform mvr table command **C-22** show platform pm command **C-23** show platform policer cpu command **C-24** show platform port-asic command **C-28** show platform port-security command **C-32** show platform qos command **C-33** show platform resource-manager command **C-36** show platform snmp counters command **C-38** show platform spanning-tree synchronization command **C-39** show platform stp-instance command **C-41** show platform tcam command **C-42** show platform vlan command **C-44** show platform vlan mapping command **C-45** show policer aggregate command **2-175** show policer cpu uni-eni command **2-176** show policy-map command **2-178** show policy-map interface output fields **2-181** show port security command **2-183** show port-type command **2-185** show rep topology command **2-189** show sdm prefer command **2-192** show spanning-tree command **2-194** show storm-control command **2-200** show system mtu command **2-202** show udld command **2-204** show version command **2-206**

show vlan access-map command **2-213** show vlan command **2-208** show vlan command, fields **2-210** show vlan filter command **2-214** show vlan mapping command **2-215** show vmps command **2-217** shutdown command **2-1** shutdown threshold, Layer 2 protocol tunneling **2-267** shutdown vlan command **2-2** SNMP host, specifying **2-8** SNMP informs, enabling the sending of **2-4** snmp mib rep trap-rate command **2-3** snmp-server enable traps command **2-4** snmp-server host command **2-8** snmp trap mac-notification change command **2-12** SNMP traps enabling MAC address notification trap **2-12** enabling the MAC address notification feature **2-294** enabling the sending of **2-4** software images deleting **2-84** downloading **2-13** upgrading **2-13** uploading **2-19** software version, displaying **2-206** source ports, MVR **2-336** SPAN configuring **2-329** debug messages, display **B-34** displaying **2-164** filter SPAN traffic **2-329** sessions add interfaces to **2-329** displaying **2-164** start new **2-329** spanning-tree bpdufilter command **2-14, 2-16** spanning-tree bpduguard command **2-18** spanning-tree cost command **2-20** spanning-tree etherchannel command **2-22**

spanning-tree extend system-id command **2-24** spanning-tree guard command **2-26** spanning-tree link-type command **2-28** spanning-tree loopguard default command **2-30** spanning-tree mode command **2-32** spanning-tree mst configuration command **2-34** spanning-tree mst cost command **2-36** spanning-tree mst forward-time command **2-38** spanning-tree mst hello-time command **2-39** spanning-tree mst max-age command **2-41** spanning-tree mst max-hops command **2-43** spanning-tree mst port-priority command **2-45** spanning-tree mst pre-standard command **2-47** spanning-tree mst priority command **2-48** spanning-tree mst root command **2-50** spanning-tree portfast (global configuration) command **2-54** spanning-tree portfast (interface configuration) command **2-57** spanning-tree port-priority command **2-52** Spanning Tree Protocol See STP spanning-tree vlan command **2-59** speed command **2-62** SSH, configuring version **2-235** static-access ports, configuring **2-69** statistics, Ethernet group **2-1** sticky learning, enabling **2-84** storm-control command **2-64** STP counters, clearing **2-60** debug messages, display MSTP **B-89** optimized BPDUs handling **B-88** spanning-tree activity **B-85** switch shim **B-91** transmitted and received BPDUs **B-87** enabling on ENIs **2-14** enabling protocol tunneling for **2-267**

EtherChannel misconfiguration **2-22** extended system ID **2-24** path cost **2-20** protocol modes **2-32** root port loop guard **2-26** preventing from becoming designated **2-26** restricting which can be root **2-26** root guard **2-26** root switch affects of extended system ID **2-24, 2-60** hello-time **2-59** interval between BDPU messages **2-59** interval between hello BPDU messages **2-59** max-age **2-59** port priority for selection of **2-52** primary or secondary **2-59** switch priority **2-59** state changes blocking to forwarding state **2-57** enabling BPDU filtering **2-16, 2-54** enabling BPDU guard **2-18, 2-54** enabling Port Fast **2-54, 2-57** enabling timer to recover from error state **2-128** forward-delay time **2-59** length of listening and learning states **2-59** shutting down Port Fast-enabled ports **2-54** state information display **2-194** VLAN options **2-48, 2-59** SVIs, creating **2-164** Switched Port Analyzer See SPAN switching characteristics modifying **2-67** returning to interfaces **2-67** switchport access command **2-69** switchport backup interface command **2-71** switchport block command **2-75** switchport command **2-67**

switchport host command **2-77** switchport mode command **2-78** switchport mode private-vlan command **2-81** switchport port-security aging command **2-88** switchport port-security command **2-84** switchport private-vlan command **2-90** switchport protected command **2-92** switchports, displaying **2-82** switchport trunk command **2-94** switchport vlan mapping command **2-96** system env temperature threshold yellow command **2-99** system message logging, save message to flash **2-283** system mtu command **2-100** system resource templates **2-2**

### **T**

table-map command **2-103** table-map configuration mode **2-103** table maps configuring **2-103** displaying **2-203** QoS **2-103** tar files, creating, listing, and extracting **2-16** TDR, running **2-105** temperature information, displaying **2-62** temperature status, displaying **2-62** templates, system resources **2-2** test cable-diagnostics tdr command **2-105** traceroute mac command **2-107** traceroute mac ip command **2-110** traffic shaping, QoS **2-26** trunking, VLAN mode **2-78** trunk mode **2-78** trunk ports **2-78** trust configuration, setting on an interface **2-387, 2-388** tunnel ports, Layer 2 protocol, displaying **2-133** type (boot loader) command **A-26**

# **U**

UDLD

aggressive mode **2-112, 2-114** debug messages, display **B-97** enable globally **2-112** enable per interface **2-114** error recovery timer **2-128** message timer **2-112** normal mode **2-112, 2-114** reset a shutdown interface **2-116** status **2-204** udld command **2-112** udld port command **2-114** udld reset command **2-116** UNI bundling and multiplexing **2-147** Ethernet **2-147** unicast storm control **2-64** uni count command **2-117** UniDirectional Link Detection See UDLD UNI ID, Ethernet **2-149** uni-vlan command **2-119** unknown multicast traffic, preventing **2-75** unknown unicast traffic, preventing **2-75** unset (boot loader) command **A-27** upgrading software images **2-13** monitoring status of **2-31** user EXEC mode **1-2** user network interface **2-376**

### **V**

version (boot loader) command **A-29** violate-action command **2-121** vlan access-map command **2-126** VLAN access map configuration mode **2-126**

VLAN access maps actions **2-5** displaying **2-213** vlan command **2-123** VLAN configuration mode commands **2-123** description **1-4** entering **2-123** summary **1-2** vlan dot1q tag native command **2-128** vlan filter command **2-130** VLAN filters, displaying **2-214** VLAN ID range **2-123** VLAN ID translation See VLAN mapping VLAN mapping configuring **2-96** described **2-97** displaying **2-215** VLAN maps applying **2-130** creating **2-126** defining **2-307** displaying **2-213** VLAN Query Protocol See VQP VLANs adding **2-123** configuring **2-123** debug messages, display activation of **B-95** VLAN IOS file system error tests **B-94** VLAN manager activity **B-93** displaying configurations **2-208** extended-range **2-123** MAC addresses displaying **2-162** number of **2-153** normal-range **2-123**

private **2-81** configuring **2-393** displaying **2-208** See also private VLANs restarting **2-2** saving the configuration **2-123** shutting down **2-2** suspending **2-2** VMPS configuring servers **2-135** displaying **2-217** error recovery timer **2-129** reconfirming dynamic VLAN assignments **2-132** vmps reconfirm (global configuration) command **2-133** vmps reconfirm (privileged EXEC) command **2-132** vmps retry command **2-134** vmps server command **2-135** VQP and dynamic-access ports **2-70** clearing client statistics **2-63** displaying information **2-217** per-server retry count **2-134** reconfirmation interval **2-133** reconfirming dynamic VLAN assignments **2-132** VTP enabling tunneling for **2-267**

#### **W**

Weighted Tail Drop See WTD WTD, queue-limit command **2-398**